# Lenguaje de Diseño en PSeInt Estructuración de datos

RESOLUCIÓN DE PROBLEMAS Y ALGORITMOS

Ingeniería en Informática Ingeniería en Computación Ingeniería en Minas Profesorado en Computación

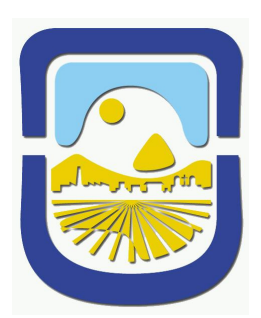

UNIVERSIDAD NACIONAL DE SAN LUIS DEPARTAMENTO DE INFORMATICA ´

Resolución de Problemas

# **Índice**

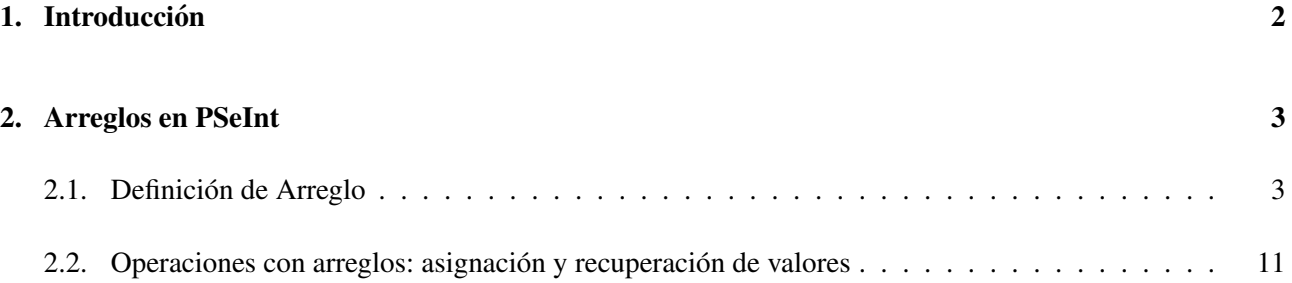

# *Estructuracion de Datos ´*

# 1. Introducción

En el manual de Expresiones de Tipo se introdujo el concepto de variables de datos que, como se recordará, podía ser de tipo numérica (entero o real), caracter o lógica. Ahora, extenderemos ese concepto a un conjunto o grupo de ellas.

Al resolver un problema particular, es fundamental tratar con la organización de sus datos en forma estructurada. El seleccionar los datos adecuadamente, es un paso necesario y fundamental al definir y, posteriormente, resolver el problema. Todas las formas posibles en que los datos primitivos se relacionan lógicamente, definen estructuras de datos.

Una estructura de datos es un conjunto de datos reunidos bajo un único nombre colectivo.

Las diferentes estructuras se diferencian por la forma en que sus componentes están relacionadas y por el tipo de los mismos.

#### Características:

- 1. Todos los datos estructurados deben, en ultima instancia, ser construidos a partir de los datos primitivos ´
- 2. El conjunto de datos se identifica con un único nombre
- 3. Una estructura se diferencia de otra por la forma en que sus componentes estan relacionadas y el tipo de ´ datos de las mismas.
- 4. Se encuentran tanto en memoria principal como en memoria secundaria. En esta oportunidad se hará referencia a las estructuras de memoria principal.

#### Tipos de Estructuras

**R** 

Desde el punto de vista de cómo están almacenados los datos, es posible distinguir entre:

Estructuras Enlazadas: los datos no se encuentran en posiciones adyacentes de memoria.

Estructuras Contiguas o Físicas: los datos se encuentran en posiciones adyacentes de memoria.

Por ejemplo, una estructura conocida y muy simple es el número complejo, que toma la forma de un par ordenado de números reales, donde los números reales son de tipo primitivo. Otra estructura un poco más complicada, pero muy común, es el **arreglo lineal**.

Donde

- Todos los elementos del arreglo son del mismo tipo primitivo de datos, por lo tanto es una estructura homogénea.
- Es una estructura estática, es decir su tamaño (cantidad y tipo de elementos del arreglo) se define en tiempo de compilación a partir de la declaración y no cambia durante la ejecución del programa. Es posible definir arreglos cuya dimensión se modifique en tiempos de ejecución (estructuras dinámicas) pero este concepto no será abordado en este curso).
- Es una estructura lineal de acceso directo, es decir se accede a un dato en forma directa con sólo indicar la posición o subíndice. El número que indica la posición (subíndice) es un número natural.
- La dimensión es la cantidad de elementos de la estructura.

## 2. Arreglos en PSeInt

Los arreglos son estructuras homogéneas. A partir de la configuación de PSeInt que se utiliza en este curso, la creación de un arreglo se realiza en dos pasos: en primer lugar se **Define** el tipo de dato asociado a todos los elementos del arreglo y luego se establece la Dimension (cantidad de elementos) de la estructura. En PSeInt el subíndice (posición) del arreglo puede comenzar con diferentes valores. El perfil de configuración que se utiliza en este curso establece que el subíndice comienza en 1.

#### 2.1. Definición de Arreglo

B

Al igual que las variables, el nombre asignado al arreglo debe constar sólo de letras, números y/o guión bajo ".", comenzando siempre con una letra.

#### PSeInt

Definir <identificador > Como <tipo > Dimension  $\le$  identificador  $>$ [ $\le$ max1 $>$ ]

#### *Ejemplo:*

Definir A Como Real Dimension A [10]

Se pueden declarar mas de un arreglo en una misma instrucción separándolos con el símbolo coma. Otra forma de declarar el tipo de datos de cada elemento del arreglo, consiste en definir una variable de tipo específico y luego utilizarla para asignale valores, al asignarle un valor directamente (por ejemplo por medio

#### *Ejemplo:*

Definir A como Entero Definir B como Caracter Dimension A[5] Dimension B[5] Definir x como Caracter Leer A[1]; // Suponer que se ingresa un 8 Escribir A[1]; // Muestra por pantalla 8  $x < -\theta$  $B[1] < -x / B[1]$  tiene el caracter 'p'  $B[2] < -58$  // ERROR DE TIPO porque tenía asignado un valor de tipo caracter y 58 es un valor entero

Para acceder a un elemento del arreglo se utiliza el siguiente comando:

de la instrucción Leer), y el arreglo adopta el tipo del valor ingresado.

#### $\langle$ identificador  $\rangle$ [posición]

Ejemplo:

공

Escribir A[3] //Muestra por pantalla el contenido del arreglo A en la posición 3  $i < -3$ Escribir A[i] //Muestra por pantalla el contenido del arreglo A en la posición 3

Consideremos el siguiente problema:

Enunciado: Una empresa recibe mensualmente informacion sobre las ventas de cada una de sus tres sucursales ´ y, desea obtener un listado de aquellas, cuyas ventas superan el promedio de las mismas. Para dicho problema podemos encontrar distintos algoritmos que lo solucionen.

#### Solución 1:

Método: Para realizar esta tarea con las herramientas provistas hasta el momento, por nuestro lenguaje de diseño, pueden leerse dos veces los datos de las tres sucursales: en la primera lectura, se determinará el promedio de las ventas y, una vez que este promedio sea conocido, puede realizarse la segunda lectura de las ventas de las sucursales, para determinar, cuáles tienen ventas superior al promedio. Finalmente, se informará cuales son las sucursales, con sus correspondientes ventas, que cumplen con esta condición.

#### Ambiente del algoritmo:

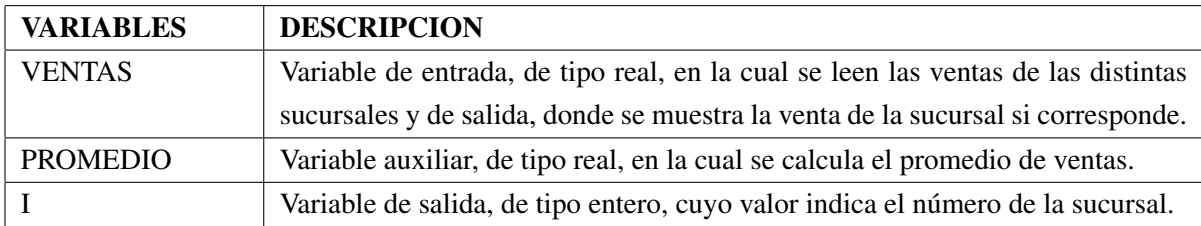

#### Algoritmo:

 $\blacksquare$ 

#### Versión 1:

- T<sub>1</sub> Declarar objetos variables.
- T<sup>2</sup> Ingresar los valores de ventas para las distintas sucursales.
- T<sup>3</sup> Calcular el promedio de ventas.
- $T_4$  Comprobar cuál o cuáles de las sucursales tiene venta superior al promedio e informar.

#### Versión Final:

Algoritmo "Ventas" Definir VENTAS, PROMEDIO Como real Definir I Como entero PROMEDIO ←− 0 Para I < − 1 Hasta 3 Con Paso 1 Hacer Leer VENTAS PROMEDIO ←− PROMEDIO + VENTAS FinPara PROMEDIO ←− PROMEDIO / 3 Para I < − 1 Hasta 3 Con Paso 1 Hacer Leer VENTAS  $SI$  VENTAS  $>=$  PROMEDIO Entonces Escribir I, VENTAS FinSi FinPara FinAlgoritmo

Si bien este algoritmo funciona es ineficiente por el hecho de leer, dos veces, el mismo conjunto de datos de entrada.

#### Solución 2:

 $\begin{pmatrix} 1 \\ 2 \end{pmatrix}$ 

Una forma alternativa de obtener los mismos resultados es definiendo tres variables reales, cuyos valores correspondan a las ventas de cada una de las sucursales.

#### Ambiente del algoritmo:

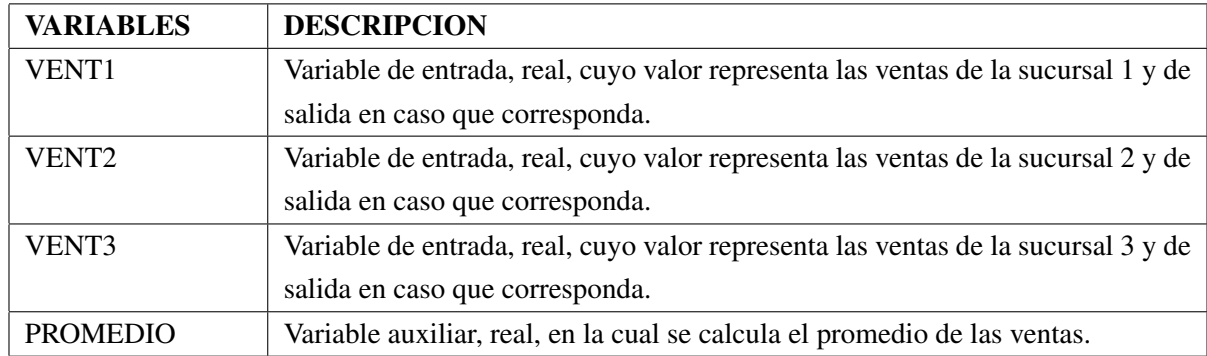

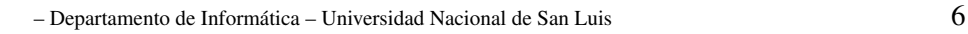

#### Algoritmo:

Algoritmo "Ventas" Definir VENT1, VENT2, VENT3, PROMEDIO como real Leer VENT1, VENT2, VENT3 PROMEDIO ←− (VENT1 + VENT2 + VENT3) / 3  $Si$  VENT $1 \geq$  PROMEDIO Entonces Escribir "1-", VENT1 FinSi Si VENT2 >= PROMEDIO Entonces Escribir "2-", VENT2 FinSi  $Si$  VENT3  $>=$  PROMEDIO Entonces Escribir "3-", VENT3 FinSi FinAlgoritmo

Se observa que este algoritmo es válido, sólo, para tres sucursales. ¿Cómo se plantearía el algoritmo, por ejemplo, para 100 sucursales?.

Si se utiliza el mismo enfoque se debería definir 100 variables, una para cada sucursal: VENT1, VENT2, ..., VENT100 y el algoritmo anterior quedaría:

#### Algoritmo "Ventas"

```
Definir VENT1, VENT2, ..., VENT100, PROMEDIO como real
  Leer VENT1, VENT2, ..., VENT100
  PROMEDIO ← (VENT1 + VENT2 + ... + VENT100) / 100
  Si VENT1 >= PROMEDIO
     Entonces
       Escribir "1−", VENT1
  FinSi
  Si VENT2 >= PROMEDIO
     Entonces
       Escribir "2−", VENT2
  FinSi
          ·
          ·
          ·
  Si VENT100 \geq PROMEDIOEntonces
       Escribir "100−", VENT100
  FinSi
FinAlgoritmo
```
Como se puede observar se han utilizado los símbolos:

... y

· · ·

Al primero, se los ha utilizado para abreviar la escritura de la declaracion, lectura y la suma de las 100 ´ variables y, al segundo, para indicar la comprobacion de las ventas desde la sucursal 3 hasta la 99. ´

Estos dos símbolos no son comprendidos por ningún procesador y la solución sería escribir, explícitamente, las 100 declaraciones, lecturas, suma más los 100 condicionales.

#### Solución 3:

B

Una forma más eficiente de resolver este problema consiste en reunir las ventas de las 100 sucursales bajo un único nombre VENTA.

VENTA podría estar representada, esquemáticamente, por la siguiente tabla:

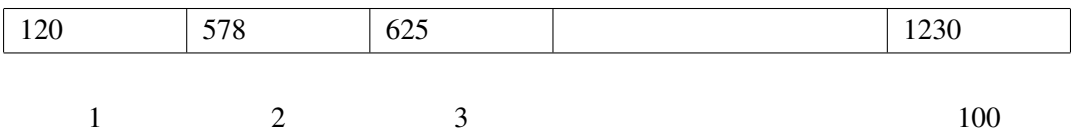

Luego, para designar uno de los 100 valores utilizamos su ubicación en la tabla: VENTA[3] representa el tercer valor (625) de la variable VENTA e índice 3 indica la tercera sucursal.

De esta manera definimos un arreglo lineal o vector, de nombre VENTA, cuyos 100 elementos son VENTA [1], VENTA[2], VENTA[3], ..., VENTA[100].

Se define entonces a una variable con estructura de arreglo como:

Un conjunto de variables del mismo tipo.

Según la configuración del perfil que se utiliza en este curso, todo arreglo debe ser declarado previo a su utilización. La declaración del arreglo se realiza de la siguiente manera:

Definir VENTA Como real

Donde:

- Se indica el nombre de la variable arreglo; VENTA
- El tipo de datos de los elementos de la variable, en este caso reales.

A continuación se especifica la dimensión del arreglo. Se puede declarar más de un arreglo en una misma instrucción, separándolos con el símbolo coma.

Dimension VENTA [100]

Donde:

**R** 

La instrucción Dimensión permite declarar la cantidad de elementos de la estructura que debe ser un número entero positivo. En este ejemplo es 100.

Para designar un elemento utilizamos el nombre del arreglo, seguido de una expresión encerrada entre corchetes. El valor de la expresión, da la ubicación del elemento, dentro del arreglo.

#### Ejemplos:

- VENTA[15] donde 15 es una constante, designa al decimo quinto elemento del arreglo. ´
- VENTA[I] donde I es una variable y su valor i designa al i-ésimo elemento del arreglo y puede tomar valores entre 1 y 100.
- VENTA[ $K + 5$ ], si el valor de la variable K es k, entonces la expresión denota al  $(k + 5)$ -ésimo elemento del arreglo.

Cada elemento de un arreglo puede ser de cualquiera de los tipos primitivos: entero, real, caracter o lógico, pero todos los elementos son del mismo tipo. Mientras que la expresión que indica la posición de cada elemento es un número natural, denominado **subíndice**. Por consiguiente, si el subíndice es real, 0 o negativo, la evaluación de la expresión da error.

Cada elemento de un arreglo se denota explícitamente, y es accedida directamente, mencionando el nombre del arreglo seguido de una expresión encerrada entre corchetes, a la que se llama **subíndice** del arreglo. Es posible ahora reescribir el algoritmo "Ventas" usando este nuevo concepto.

#### Ambiente del algoritmo:

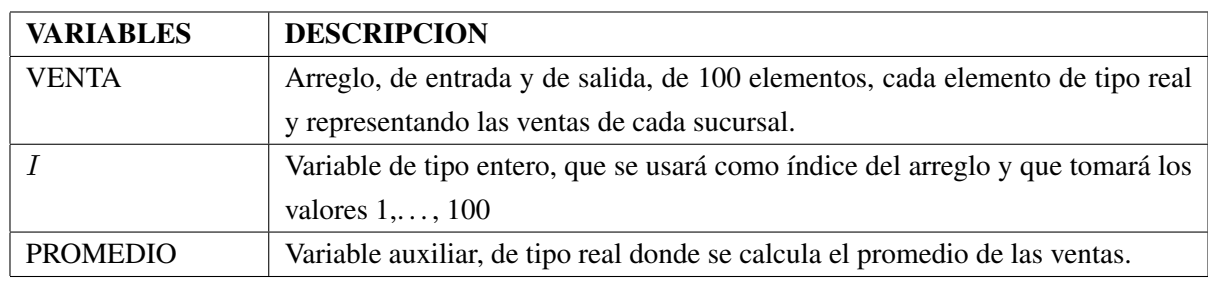

## Algoritmo "Ventas"

 $\blacksquare$ 

Definir VENTA Como real Dimension VENTA[100] PROMEDIO: real I: entero  $PROMEDIO \longleftarrow 0$ Para I < − 1 Hasta 100 Con Paso 1 Hacer Leer VENTA[I]

```
PROMEDIO ←− PROMEDIO + VENTA[I]
  FinPara
  PROMEDIO ←− PROMEDIO / 100
  Para I < − 1 Hasta 100 Con Paso 1 Hacer
     SI VENTA[I] \geq PROMEDIO Entonces
          ESCRIBIR I, VENTA[I]
     FinSi
  FinPara
FinAlgoritmo
```
A continuación de la declaración de las variables, se asigna a la variable PROMEDIO el valor inicial 0 para luego continuar con una iteración que repite 100 veces la acción LEER que permite ingresar las ventas de cada sucursal e ir acumulándola en la variable PROMEDIO. En cada ejecución de la iteración se ingresa un dato; por ejemplo, cuando I vale 1 en VENTA[1] se ingresa el valor de las ventas de la sucursal 1 y así siguiendo. Luego, en secuencia, sigue el cálculo del promedio y, por último, una repetición que comprueba, para cada sucursal, si las ventas de la misma, superan o no, el valor del promedio calculado y, en caso afirmativo, imprime el número de la sucursal y el valor de la venta de la misma.

#### 2.2. Operaciones con arreglos: asignación y recuperación de valores

Al igual que sucede con cualquier variable simple es posible asignar un valor a un elemento de un arreglo y recuperar su valor.

Por ejemplo, sea V declarado como un arreglo de 50 elementos enteros, entonces la operación de asignación:

$$
V[10] \longleftarrow 15
$$

B

indica que al décimo elemento de  $V$  se le asigna el valor 15, mientras que en:

$$
J \longleftarrow 13 * J + V[I]
$$

Primero, se obtiene el valor de la variable J que se multiplica por la constante 13 y, al resultado, se le suma el valor del *i*-ésimo elemento del arreglo  $V$  y todo el resultado de la expresión se almacena en la variable  $J$ .

#### Otro ejemplo:

Enunciado: Escribir un algoritmo que ordene de menor a mayor los elementos de un arreglo de 7 elementos enteros e imprima el arreglo ordenado.

Método: El método para efectuar el ordenamiento que utilizaremos consiste en:

- 1. Encontrar el menor elemento, entre los  $n$ , del arreglo.
- 2. Intercambiar el elemento encontrado con el primero del arreglo.
- 3. Repetir estas operaciones con los  $n 1$  elementos restantes, obteniendo, el segundo menor elemento del arreglo; proseguir con los  $n - 2$  elementos restantes, hasta que quede solamente el mayor valor.

En el ejemplo siguiente, mostramos cómo se intercambian en cada caso los valores:

estado inicial: 21 35 17 8 14 42 2

2 35 17 8 14 42 21 (1 intercambio) ↑ ------------------- ↑

2 8 17 35 14 42 21 (2 intercambio)

↑ ---- ↑

2 8 14 35 17 42 21 (3 intercambio)

↑ ---- ↑

2 8 14 17 35 42 21 (4 intercambio)

↑ ↑

2 8 14 17 21 42 35 (5 intercambio)

↑ ---- ↑

2 8 14 17 21 35 42 (6 intercambio)

↑ ↑

#### Ambiente del algoritmo "Ordenar":

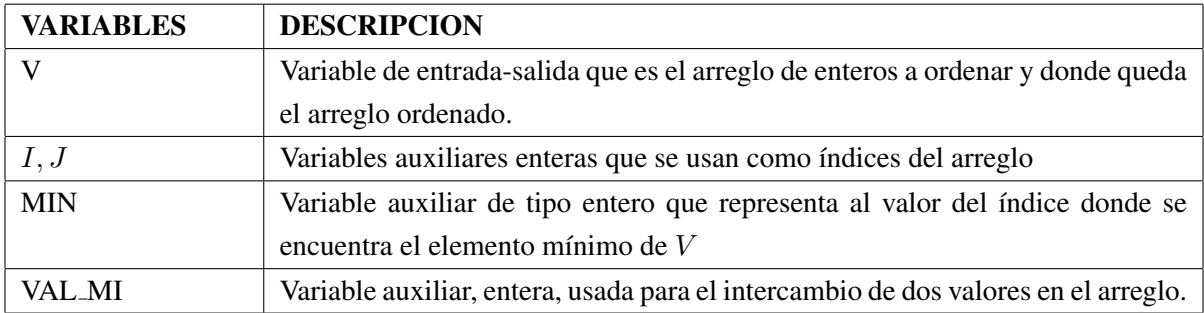

#### Versión 1:

- T<sub>1</sub> Declarar objetos variables.
- T<sup>2</sup> Ingresar los 7 elementos del arreglo a ordenar
- T<sub>3</sub> Ordenar el arreglo de 7 números de menor a mayor
- T<sup>4</sup> Imprimir el arreglo ya ordenado
- $T<sub>5</sub>$  Intercambiar en el lugar que corresponda en el ordenamiento el valor  $V[MIN]$ .

#### Versión final:

 $\bullet$ 

```
Algoritmo "Ordenar"
  Definir V Como entero
  Dimension V[7]Definir I, J, MIN, VAL_MI Como entero
  Para I < − 1 Hasta 7 Con Paso 1 Hacer
     Leer V[I]FinPara
  Para I < − 1 Hasta 7 - 1 Con Paso 1 Hacer
     MIN \longleftarrow IPara J < − I + 1 Hasta 7 Con Paso 1 Hacer
        SI V[J] < V[MIN]Entonces
               MIN \longleftarrow JFinSi
     FinPara
```
VAL\_MI  $\longleftarrow$   $V$ [MIN]  $V[MIN] \longleftarrow V[I]$  $V[I] \longleftarrow$  VAL\_MI FinPara Para I < − 1 Hasta 7 Con Paso 1 Hacer Escribir  $V[I]$ FinPara FinAlgoritmo

Una ejecución parcial del algoritmo usando como valores de entrada los dados como ejemplo para explicar el funcionamiento del metodo de ordenamiento a usar es: ´

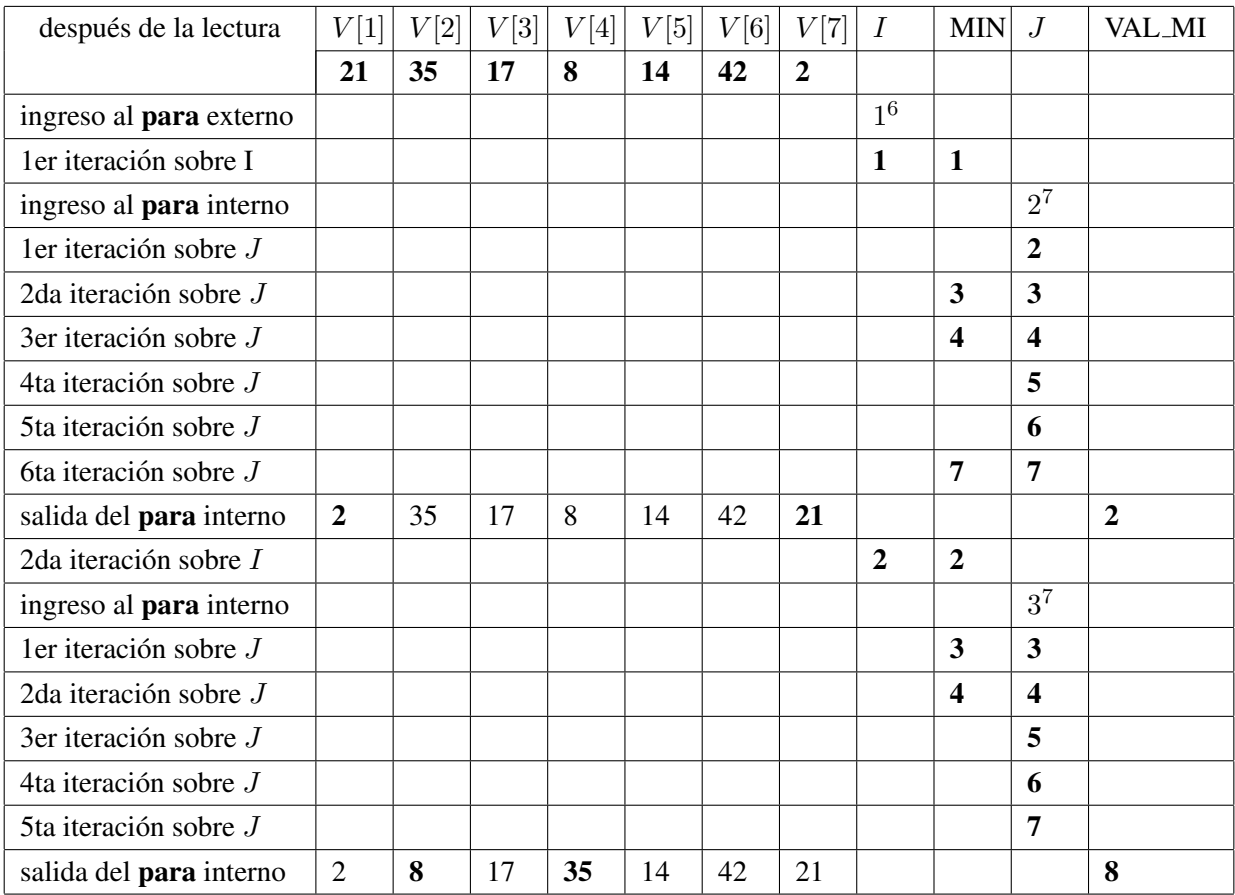

Queda como ejercicio para el alumno completar la tabla de ejecución del algoritmo.

En la tabla anterior:

- Los valores en negrita representan los valores de las variables que se modifican durante la ejecucion que ´ se está analizando.
- Para las variables de control de la repetición, por ejemplo  $I$ , al ingresar al PARA externo, usar la notación 1<sup>6</sup> se interpreta: el 1 como valor inicial de dicha variable y el superíndice 6 como el valor final de la misma.